## **Maple 15 Quick Reference Card Windows® version**

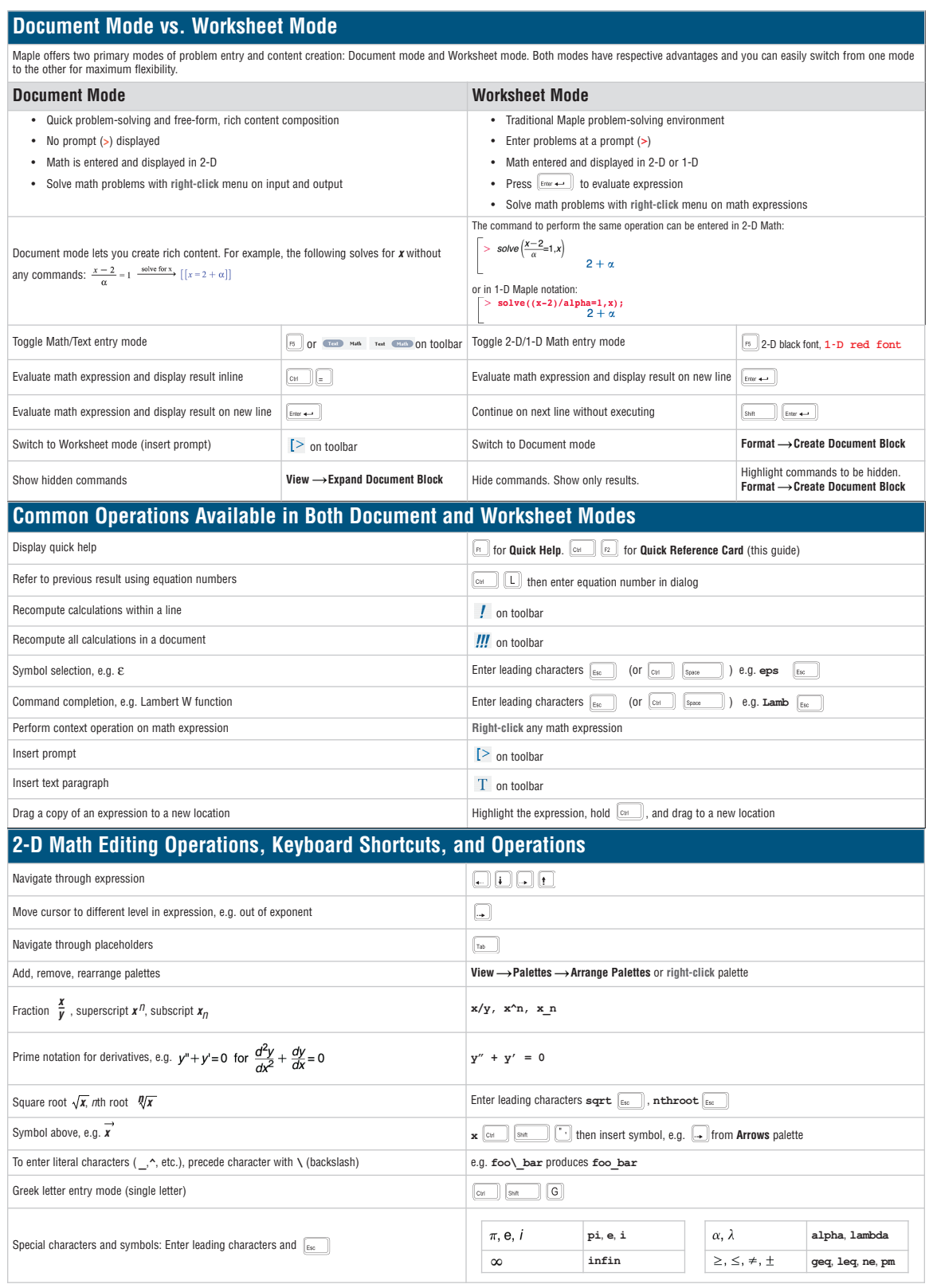

# **Maple 15 Quick Reference Card Windows® version**

#### **Expressions vs. Functions**

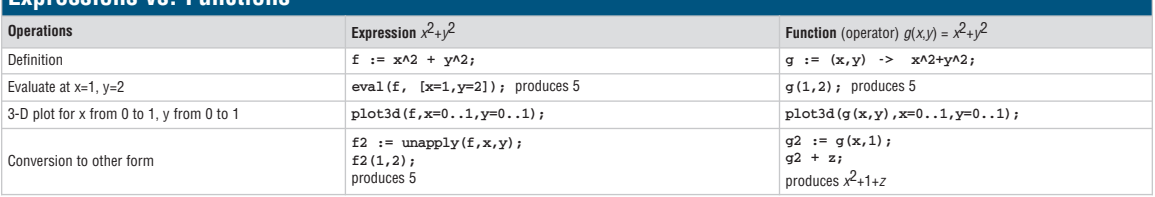

#### **Important Maple Syntax**

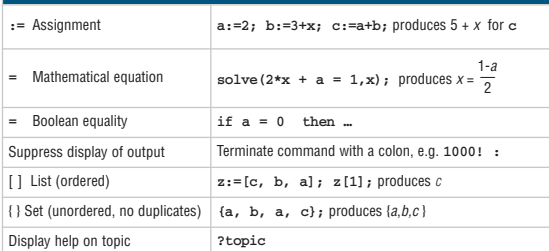

#### **Mathematical Operations**

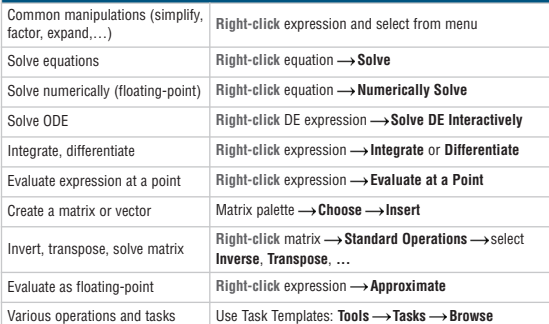

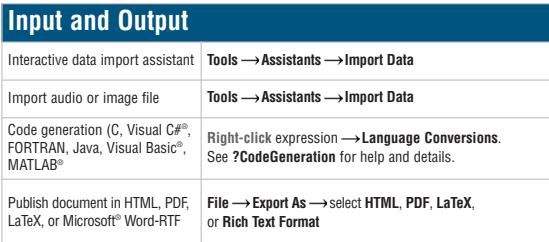

## **Plotting and Animation**

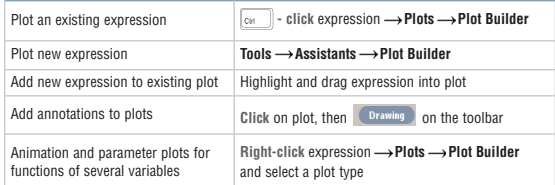

### **Units and Tolerances**

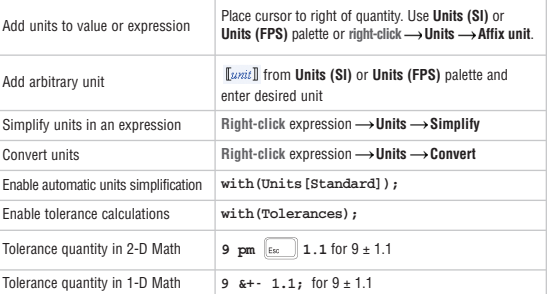

### **Select Interactive Tools and Utilities**

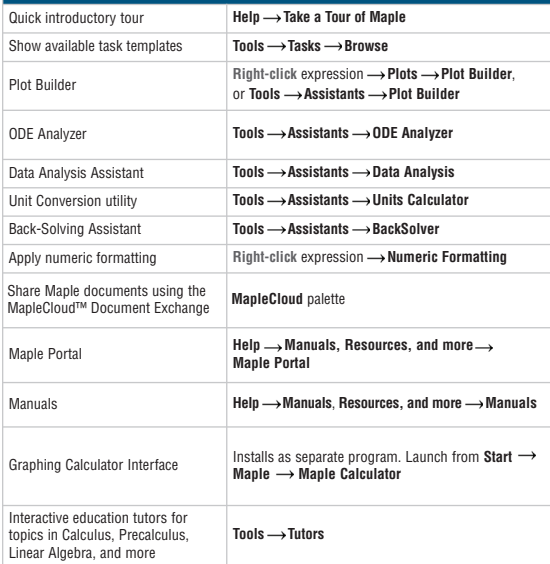

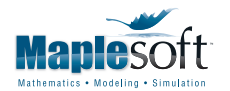

www.maplesoft.com | info@maplesoft.com t. 519.747.2373 | f. 519.747.5284 800.267.6583 (US & Canada)

© Maplesoft, a division of Waterloo Maple Inc., 2011. Maplesoft, Maple, and MapleCloud are trademarks of Waterloo Maple Inc. MATLAB is a registered trademark of The MathWorks, Inc. All other trademarks are property of their respective owners.